## **Download Photoshop 2022 (Version 23.0.1) Product Key Cracked For Mac and Windows 2022**

Cracking Adobe Photoshop is not as easy as just installing the software. First, you need to download a program called a keygen. This is a program that will generate a valid serial number for you, so that you can activate the full version of the software without having to pay for it. After the keygen is downloaded, run it and generate a valid serial number. Then, launch Adobe Photoshop and enter the serial number. You should now have a fully functional version of the software. Just remember, cracking software is illegal and punishable by law, so use it at your own risk.

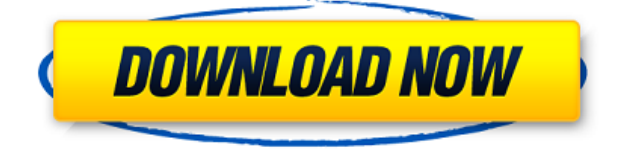

Ingenuity and insight can transform digital photos into works of art. Photoshop Elements 3.0 is a \$130 program that offers most of the editing features found in some of the more expensive versions, and it does it at a lower cost. Featuring a simpler user interface, and a greatly expanded photo library, this verson of Photoshop Elements is a must-have for people who love to play with images. You can **set your own custom workspace** by grouping your most frequently used artboards, panels and controls. To make the application more flexible, you can **create and save your own Photoshop extension** in an artist's panel or **custom workspace**. You can even have Photoshop Elements 4 **capture the screen** if you're working on any section while using the program. Photoshop seriously **redefines the relationship with clients**. In the past, most clients would gather information, select photos and file them away for an editor , and the editor gets to work. The new, cloud-based, skillful approach shoots workflows through the content creation process at lightning-speed . In the future, Photoshop will be able to do this automatically as well, relying on analysis and intelligent processing to figure out the best way to get work done. **Amazing vector drawing and image editing app for iPad.** Although Photoshop Express requires a subscription, the app is good enough that the subscription cost seems pretty forgivable.

## **Download free Photoshop 2022 (Version 23.0.1)Full Product Key Activator 2022**

An image that you capture with a camera is made up of millions of elements, each with particular characteristics—pixel color, contrast, brightness, image size, and more. To get the image you want, you need to apply different kinds of adjustments, from flipping an image horizontally, rotating it, or straightening its geometry, to healing holes or retouching skin. The best way to create stunning imagery is to get in the habit of using good techniques every time you shoot. Then, later, when you have the image you want, learning how to apply Photoshop's best techniques is a snap. This course gives you hands-on experience with Photoshop. So you learn how to apply many of the standard image-editing techniques, including trying out new editing tools including using curves. You'll also learn to clean up a photo while it's in the editing stage, tweak colors, and even work with special effects. Adobe Photoshop is the world's most powerful tool for creative professionals. Adobe Photoshop lets you manipulate and combine images into a single, exceedingly high-quality image. You can even create your own 3D images with powerful features like lighting and shading… ...and include powerful, multilayered text, fonts, and effects. Experiment to learn more and create your very own 3D images. Get the most formidible modern editing experience from the world's leading leading graphics software. Whether you're a creative artist, architect, designer, teacher or student, Adobe Photoshop is the best way to bring out your ideas in life. 933d7f57e6

## **Download free Photoshop 2022 (Version 23.0.1)With License Key {{ lAtest versIon }} 2023**

While it's always been the most powerful and sought-after, Adobe Photoshop CC has a short learning curve and minimal features. With this in mind, the user can thoroughly master it through the introductory lessons. While most of his images are saved, you can design in collaboration with existing images. This is a big help for designing professional websites. Adobe Photoshop makes editing simple and its tools are very similar to the ones used to create images. Basic image editing tools, as for instance, the photo editor or the tool used to crop the images, can be known since the beginning. With that said, it's important to understand that the artist is the best reference, not the software.

When looking for a photo editing software, you will find that Adobe Photoshop is a very competent option. It can be used in conjunction to other Adobe design software such as Adobe Dreamweaver. But before you get started, you should really consider the cost.

Adobe's Photoshop has a line of products that includes a full version, Photoshop Elements, Lightroom, Fix, Express, and more. You can find a list of all Adobe software on the official website.

Photoshop has proved to be very robust and powerful. A special mention goes to the fact that Adobe Photoshop lets us get over the right problems even when he has a large amount of space on the disk. Once the program opens, you can save the layers with the same names.

photoshop to spine jsx download adobe photoshop to jpg converter free download photoshop cs6 download unable to download photoshop unable to download photoshop elements link to download photoshop for free link to download photoshop how to download photoshop text font photo to sketch photoshop action free download pdf to photoshop converter software free download

The program is controlled by an interface that uses a graphic and fun interface where you can open, edit, save, and print images. It features an animation engine, auto-save and stitch tools, dynamic brush tools, 3D effects and many more tools. Compatible with Microsoft Windows, Mac, and Apple computers, the application uses graphical user interface and is available in English, French, German, Dutch, Spanish, Japanese, Italian, and Simplified Chinese languages. The whole database world is in love with a new breed of test-driven development, as it offers efficiency and quality. I'm talking about MySQL, a marvellous "personal" database, which is well organized and integrates comfy into many languages, thanks to a stupendous development environment and an active community. SQL, the "standard query language", is the standard language for SQL, a sample of relational database management system (DBMS). A Database Management System (DBMS) is a part of the foundation of a database management system, one of which controls (bothers with) your SQL queries, and a further percolates data from a database into the different languages, according to your preferences. MySQL is a relational database management system (RDBMS), initially a masterpiece of Peter Zaitsev "Uncle Bob", and Richard "Normal" D'Amato. MySQL was the first relational database for the UNIX environment, and the first relational database accessible in the non-proprietary and open-source CLU (Common Language UNIX) environment.

Use Photoshop's search to find images. If you're not finding the image, you can use search more inside the folder. A wide range of images can be found across many media forms, such as:

- Facebook, Instagram, Google and any other social accounts
- Local your hard drive
- Archive your local drive
- Saved images in Google Drive, OneDrive, Dropbox, etc.

**The 4-step workflow:** The initial workflow in Photoshop is very similar across many image editors

or illustration applications, but it's slightly different in some aspects. In all, the workflow consists of four steps: If you don't own Photoshop or Lightroom, or even if you do own those apps but you don't know how to use them effectively, photo editing is something completely new for you. Here are some best practices to use when using Adobe Photoshop. Transfer images to Photoshop using an SD card or USB cord or even through wireless network. The transfer speed is limited when uploading from a smartphone. It can take a few minutes if your selected image is large, and WiFi connection slows down the upload. Whether you're using Dropbox, OneDrive, Google Drive, etc., you can easily upload the photo on to your computer. You can even print the saved photo right away. At this point, you can right-click the image, select select →> Use an existing Photoshop document and then you will get a list of all your stored photos. (There might be some limitations in this process, for example, you might not be able to upload your photos from Picasa.)

```
https://techplanet.today/post/pdf-converter-pro-v120-serial-upd
https://techplanet.today/post/3ds-max-plugins-madcar-3
https://techplanet.today/post/alien-shooter-2-conscription-keygen-download-exclusive
https://techplanet.today/post/wwe-2k19-codex-license-key-new
https://techplanet.today/post/crack-nfs-carbon-collectors-edition-razor1911-patched
https://techplanet.today/post/solarwinds-netflow-analyzer-crack-hot-cocaine
https://techplanet.today/post/enthiran-movie-hd-1080p-blu-ray-tamil-movies-download-link
https://techplanet.today/post/baaghi-2-tamil-movie-in-hindi-dubbed-portable-download
https://techplanet.today/post/keygen-new-download-corel-draw-x7-gratis
https://techplanet.today/post/kmspico-1129-final-portable-office-and-windows-10-activator-serial-key-
keygen-top
```
This month, Photoshop CC also supports sharing capabilities of Smart Objects from other Adobe apps like Photoshop CS6 and a spin-off of Adobe Illustrator CC. The feature also supports multi-monitor external displays. Adobe also provided a preview of its upcoming Adobe Stock additions, including the option to search and download high-quality stock photos, based on the Adobe Creative Cloud membership subscription. Adobe Stock additions are expected to be released to the public in the coming months. A new Gallery panel for the Creative Cloud and Photoshop will provide a new way for users to organize and preview images. A new "Get Started" option will be available for projects and documents. A new "Review" option will help users to look at areas of an image where they are unsure of the quality. Tools for finding and correcting red-eye or eye-bleed issues will also be available. Adobe Photoshop has also received a huge feature update that includes enhancements in the areas of text, design, and 3D. Adobe's Content-Aware Fill can now recognize text in white-on-white and white-on-black in Photoshop, which means that an image may have text printed on a white background. Once the content-aware fill tool determines the text in the photo, it will then select surrounding colors to fill in that area. The Photoshop update also lets users save layers to smart objects in the future. As for 3D, it has been discontinued in Photoshop CS6 and will be available with Photoshop Creative Cloud.

[https://modernplasticsjobs.com/wp-content/uploads/2022/12/Canvas-Texture-Photoshop-Free-Downlo](https://modernplasticsjobs.com/wp-content/uploads/2022/12/Canvas-Texture-Photoshop-Free-Download-LINK.pdf) [ad-LINK.pdf](https://modernplasticsjobs.com/wp-content/uploads/2022/12/Canvas-Texture-Photoshop-Free-Download-LINK.pdf)

[https://mentorus.pl/adobe-photoshop-2022-version-23-0-1-download-registration-code-3264bit-lifetim](https://mentorus.pl/adobe-photoshop-2022-version-23-0-1-download-registration-code-3264bit-lifetime-release-2023/) [e-release-2023/](https://mentorus.pl/adobe-photoshop-2022-version-23-0-1-download-registration-code-3264bit-lifetime-release-2023/)

<https://visiterlareunion.fr/wp-content/uploads/2022/12/odyspala.pdf>

[https://medeniyetlerinikincidili.com/wp-content/uploads/2022/12/Download-free-Adobe-Photoshop-C](https://medeniyetlerinikincidili.com/wp-content/uploads/2022/12/Download-free-Adobe-Photoshop-CC-2015-With-Product-Key-Windows-1011-finaL-version-2022.pdf) [C-2015-With-Product-Key-Windows-1011-finaL-version-2022.pdf](https://medeniyetlerinikincidili.com/wp-content/uploads/2022/12/Download-free-Adobe-Photoshop-CC-2015-With-Product-Key-Windows-1011-finaL-version-2022.pdf)

<https://homeworks.ng/wp-content/uploads/2022/12/sadale.pdf>

<https://autko.nl/2022/12/adobe-photoshop-2021-free-download-for-windows-10-extra-quality/>

[https://ultimatetimeout.com/adobe-photoshop-2021-version-22-4-download-free-with-license-code-life](https://ultimatetimeout.com/adobe-photoshop-2021-version-22-4-download-free-with-license-code-lifetime-release-2023/) [time-release-2023/](https://ultimatetimeout.com/adobe-photoshop-2021-version-22-4-download-free-with-license-code-lifetime-release-2023/)

<https://www.bloggydirectory.com/wp-content/uploads/2022/12/prymalas.pdf>

<http://contabeissemsegredos.com/adobe-photoshop-cc-2020-june-update-download-exclusive/> [https://mondetectiveimmobilier.com/2022/12/24/download-free-adobe-photoshop-2022-version-23-0-f](https://mondetectiveimmobilier.com/2022/12/24/download-free-adobe-photoshop-2022-version-23-0-full-version-last-release-2022/) [ull-version-last-release-2022/](https://mondetectiveimmobilier.com/2022/12/24/download-free-adobe-photoshop-2022-version-23-0-full-version-last-release-2022/)

Create stunning 3D images, animations, and videos from a wide range of content. Place 3D objects in your Photoshop document, add custom camera animation, and even use a wide range of Adobe 3D modeling and animation tools, including adding and adjusting content and adding shadow and lighting effects. Effects can be easily applied to both 2D and 3D content, in layers of multiple 3D objects. Build 3D models from still images, add custom camera controls, reposition, shape, and colorize them, then spin and animate them using tools within Photoshop. Print your 3D creations out as a single file or publish your digital 3D file on internet sites, such as 3DBuilder , and view it online using your web browser. Photoshop CC lets you convert multiple photos into beautiful high-quality single images. You can also upload your own photos or use photos from your computer's hard drive to create an amazing photo using just a few clicks. The new content-aware fill feature is significantly more intelligent and can intelligently recognize and fill in the background of complex images. Steps: Open the disc drive and point it to a blank disk (not on the same computer that has Microsoft Windows installed (except in the case of Windows 7/Vista).

- This will enable you to burn a disc.
- Once the disc drive is mounted, double-click on "Adobe Disc Creator".
- Click on "create a disc" and follow the instructions to burn the disc.

If the steps we mentioned don't work for you, you may go to "Start / All Programs / Microsoft Office" and go to "Microsoft Office settings"

- You will then find the Office settings
- Go to "Word Options"
- Find "Password Settings"
- And then open "Password Recovery" and follow the steps to recover your lost password.
- If you don't know your password, the software will reset it.